Architecture 544 Wood Structures

# Engineered Wood Products: I-Joists

- Properties
- NDS criteria
- Literature & Design Aids
- Applications

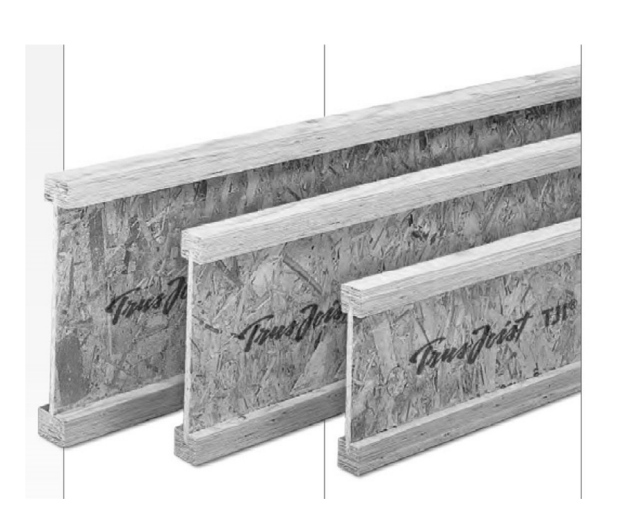

University of Michigan, TCAUP **Wood Michigan, TCAUP** Wood Wood Slide 1 of 28

## I-Joists

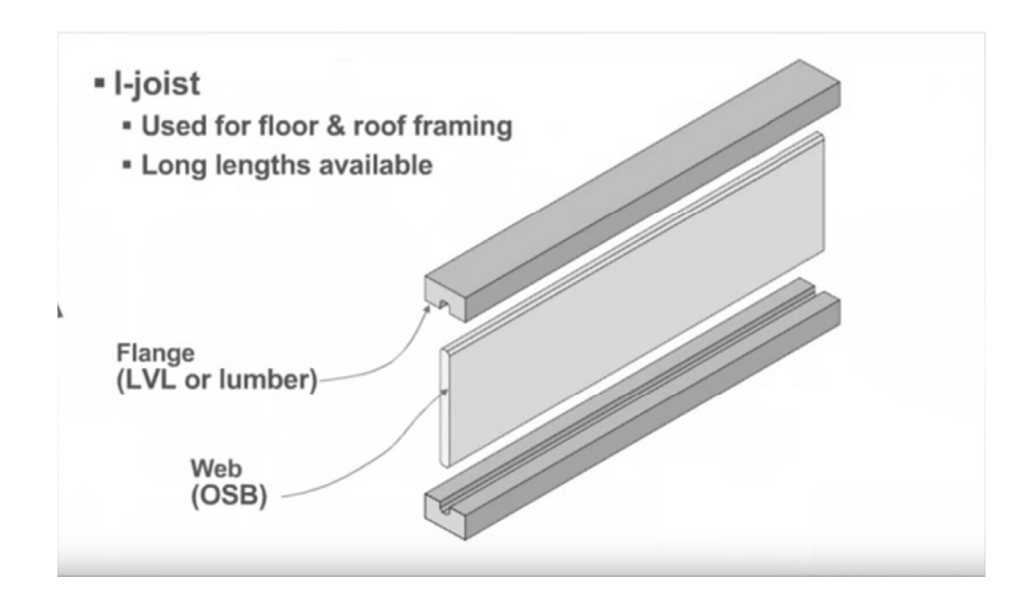

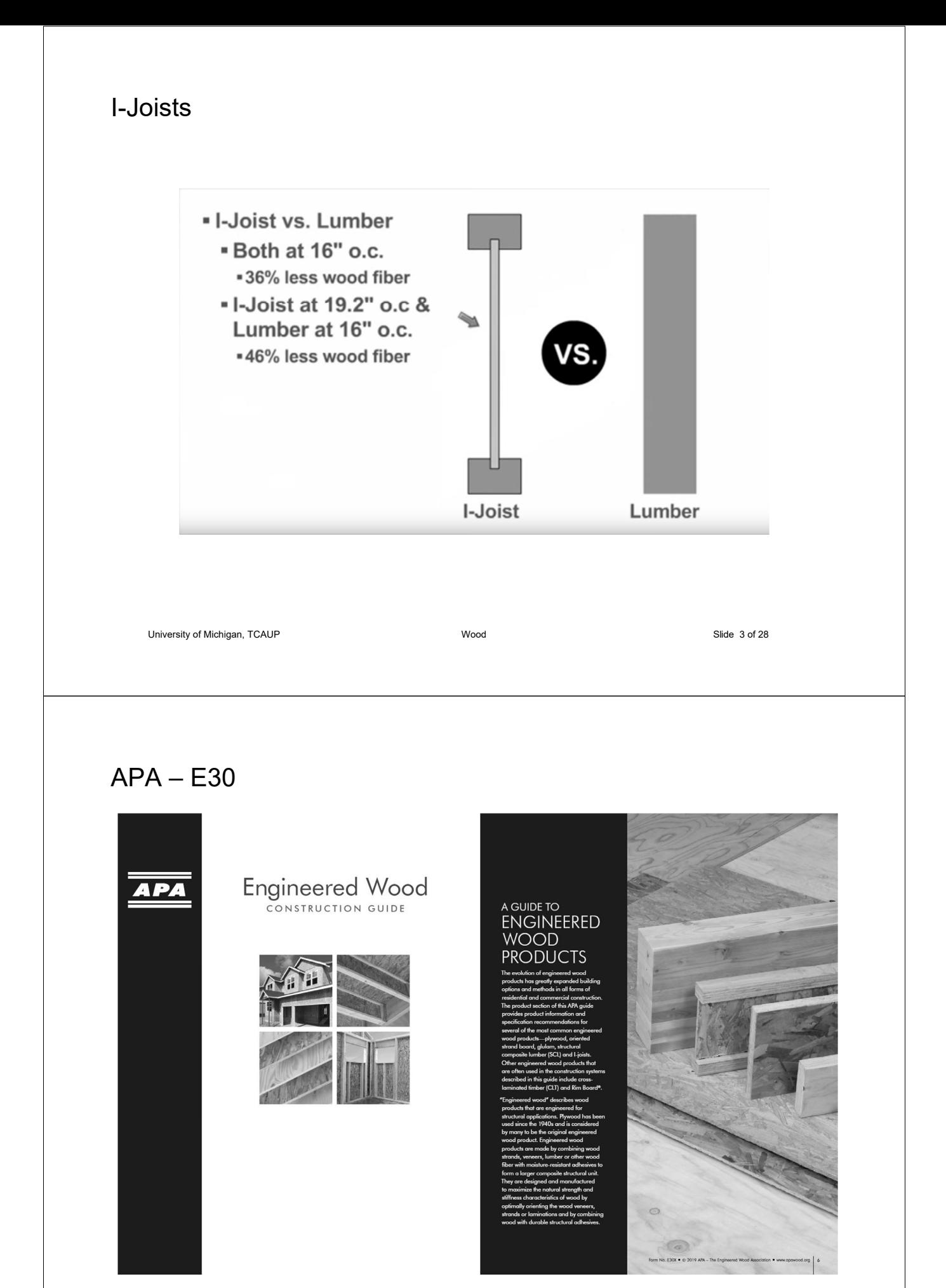

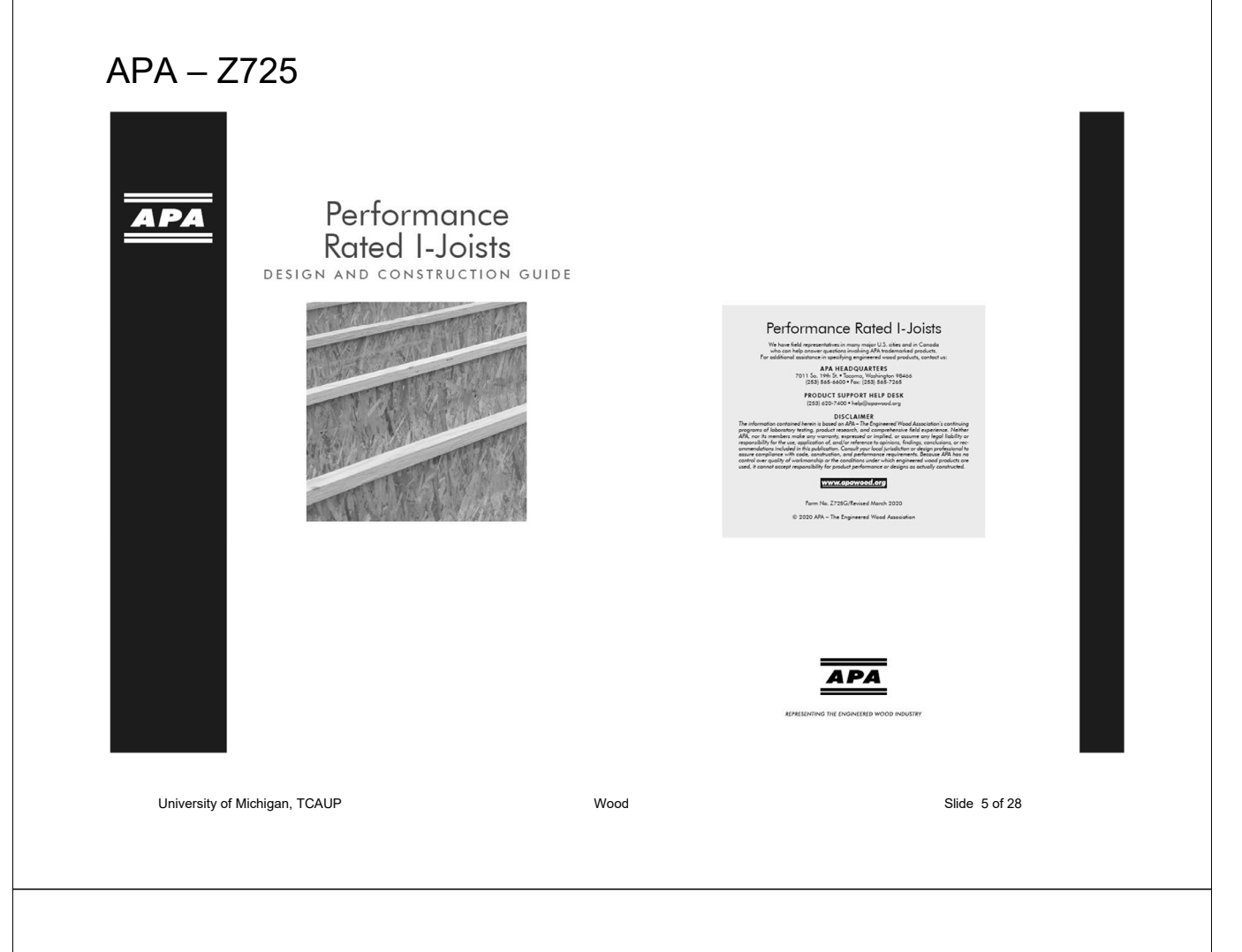

# APA – manufacture of I Joists

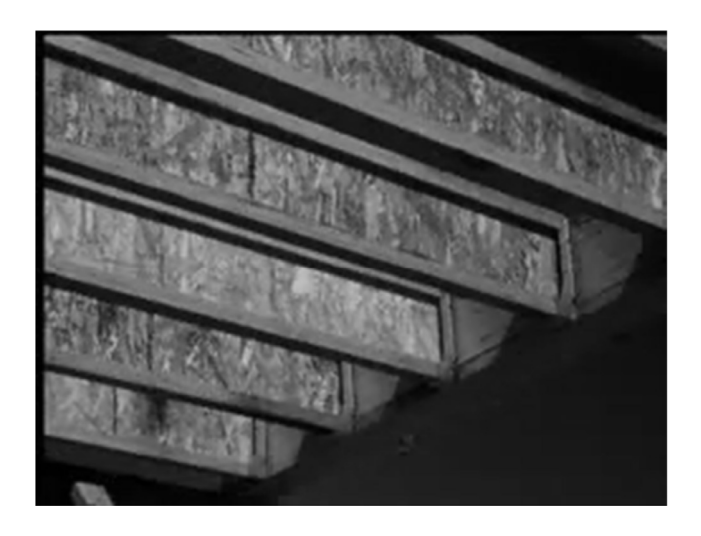

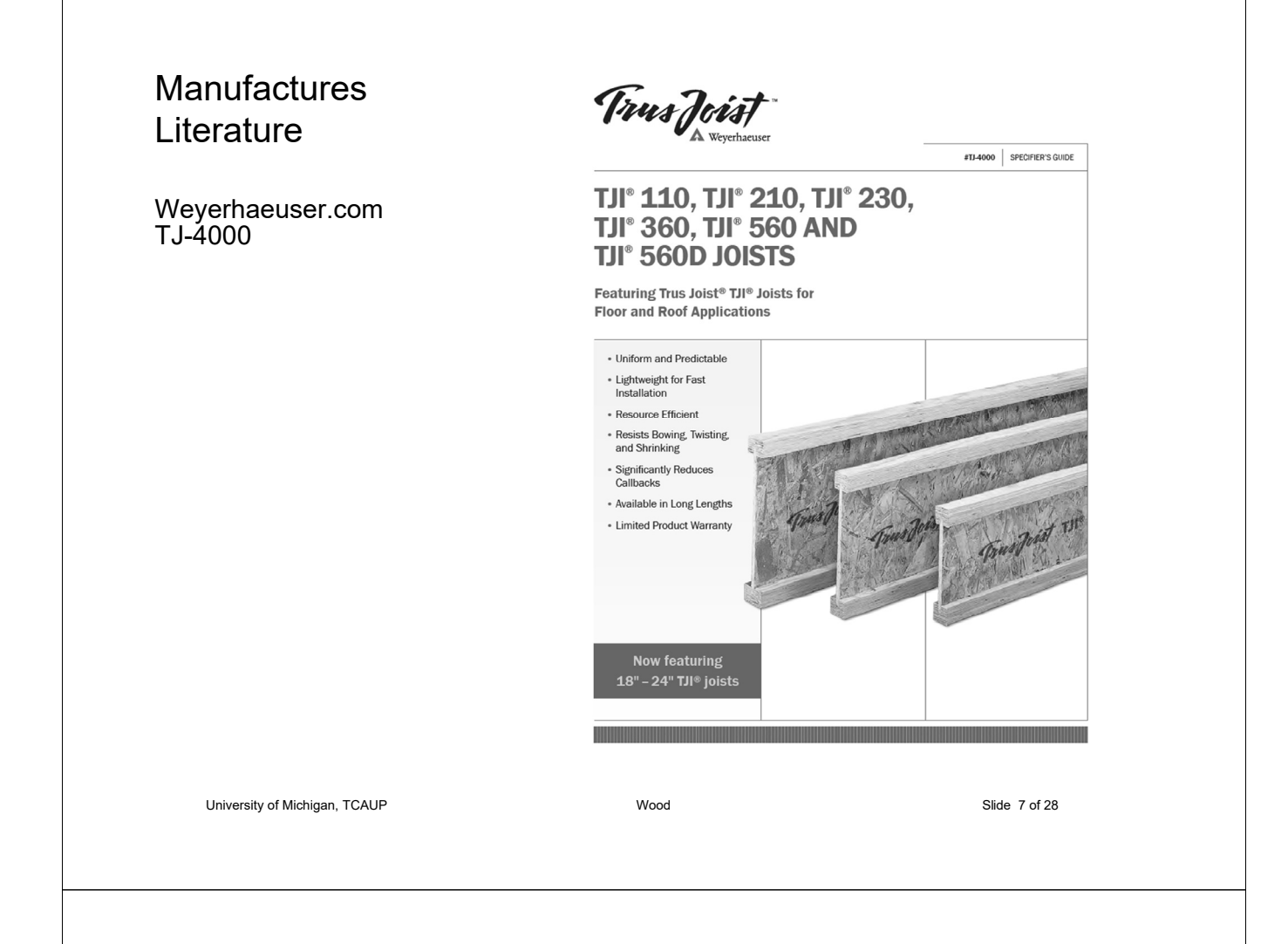

## NDS – Chap. 7

- General
- Adjustment Factors

### 7.1.2 Definition

The term "prefabricated wood I-joist" refers to a structural member manufactured using sawn or structural composite lumber flanges and wood structural panel webs bonded together with exterior exposure adhesives, forming an "I" cross-sectional shape.

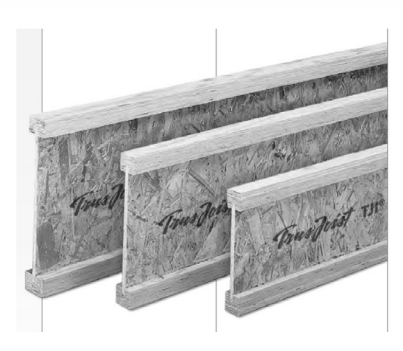

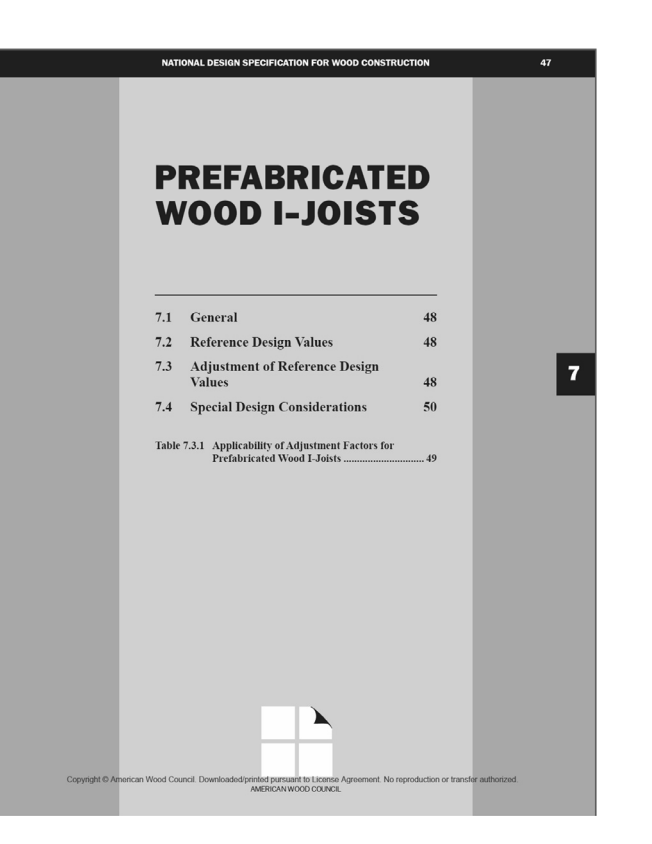

University of Michigan, TCAUP **Wood Slide 8 of 28** CH 28 of 28 University of Michigan, TCAUP

### NDS – Chap. 7

### 7.2 Reference Design Values

Reference design values for prefabricated wood I-joists shall be obtained from the prefabricated wood I-joist manufacturer's literature or code evaluation reports.

### 7.3 Adjustment of Reference Design Values

#### 7.3.2 Load Duration Factor, C<sub>D</sub> (ASD Only)

All reference design values except stiffness, EI, (EI)<sub>min</sub>, and K, shall be multiplied by load duration factors, C<sub>D</sub>, as specified in 2.3.2.

#### 7.3.3 Wet Service Factor, CM

Reference design values for prefabricated wood I-joists are applicable to dry service conditions as specified in 7.1.4 where  $C_M = 1.0$ . When the service conditions differ from the specified conditions, adjustments for high moisture shall be in accordance with information provided by the prefabricated wood I-joist manufacturer.

#### 7.3.4 Temperature Factor, Ct

When structural members will experience sustained exposure to elevated temperatures up to 150°F (see Appendix C), reference design values shall be multiplied by the temperature factors, C<sub>t</sub>, specified in 2.3.3. For  $M_r$ ,  $V_r$ ,  $R_r$ , EI,  $(EI)_{min}$ , and K use  $C_t$  for  $F_b$ ,  $F_v$ ,  $F_v$ , E,  $E_{min}$ , and  $F_v$ , respectively.

University of Michigan, TCAUP Wood Slide 9 of 28

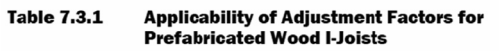

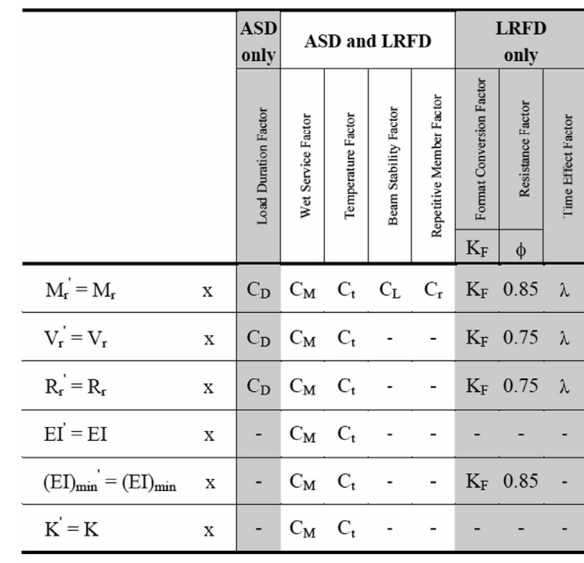

### I-Joists – APA - construction methods

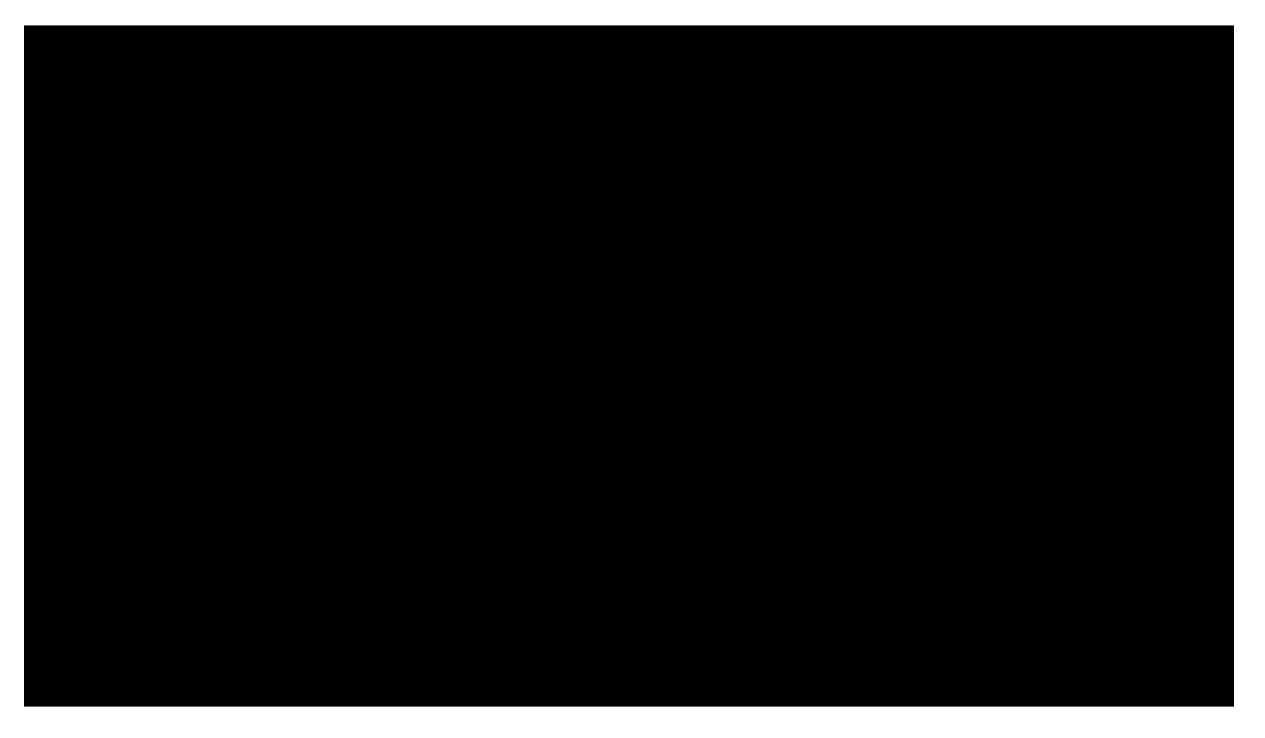

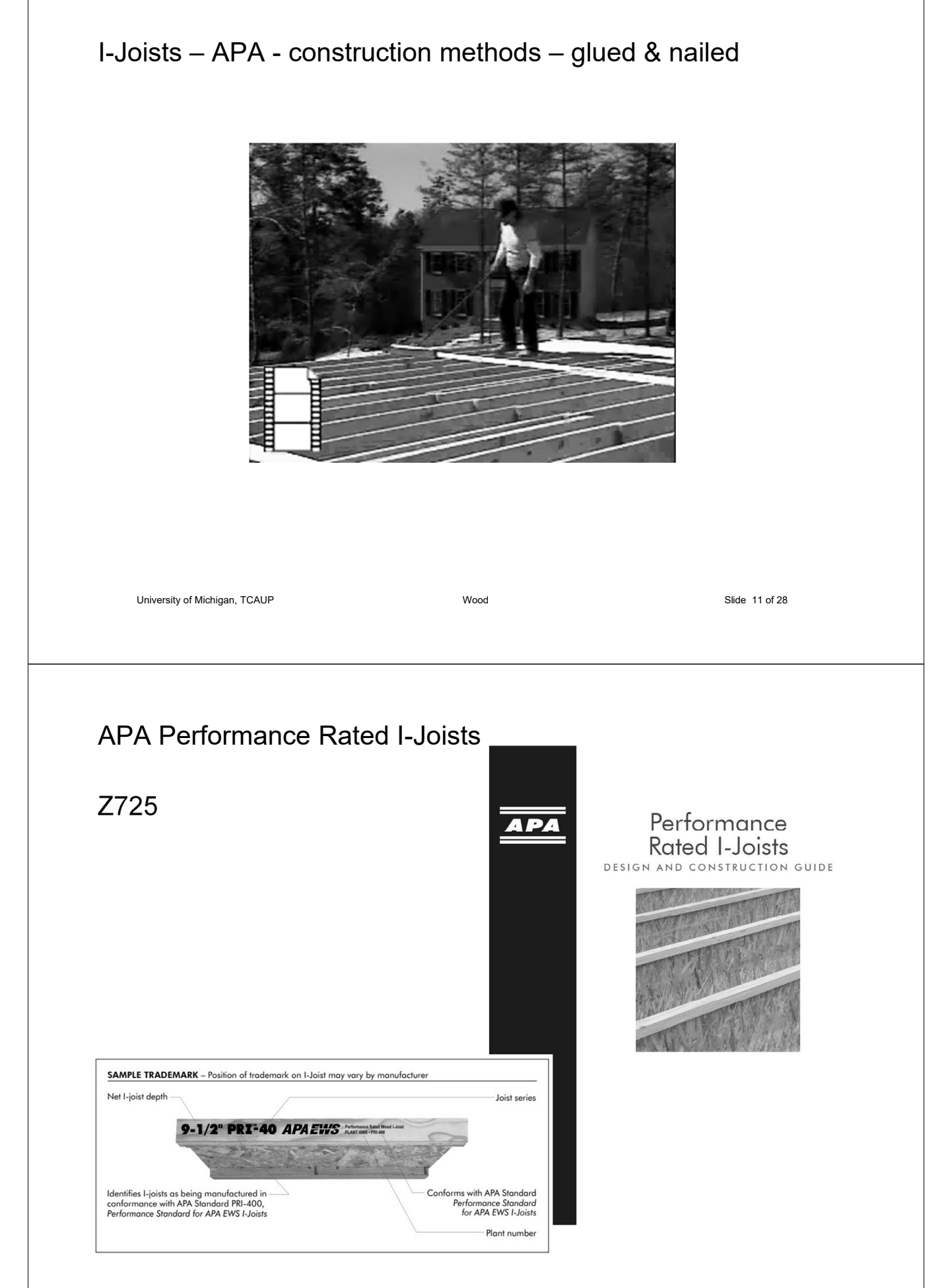

# APA – Z725 I-Joist – rim board

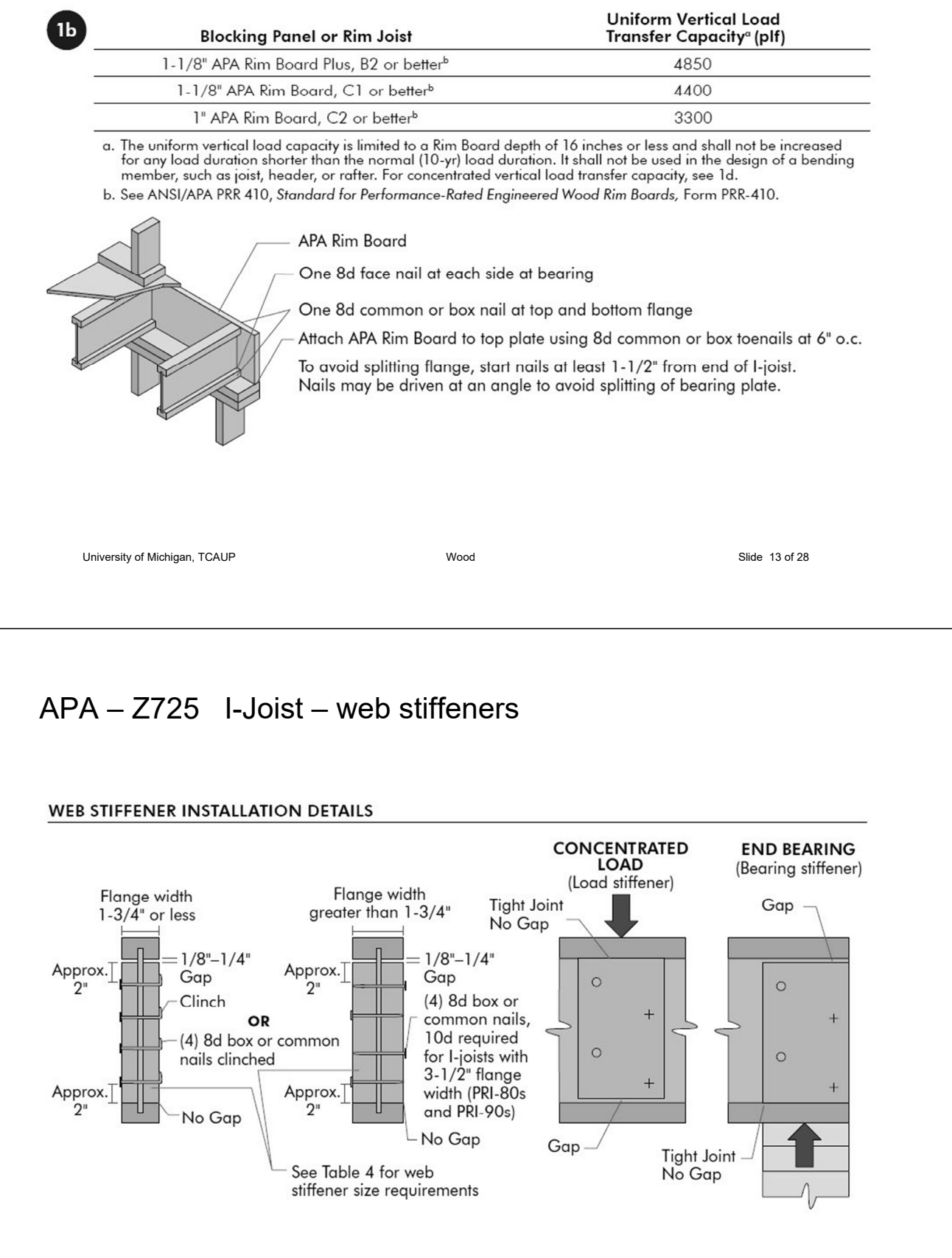

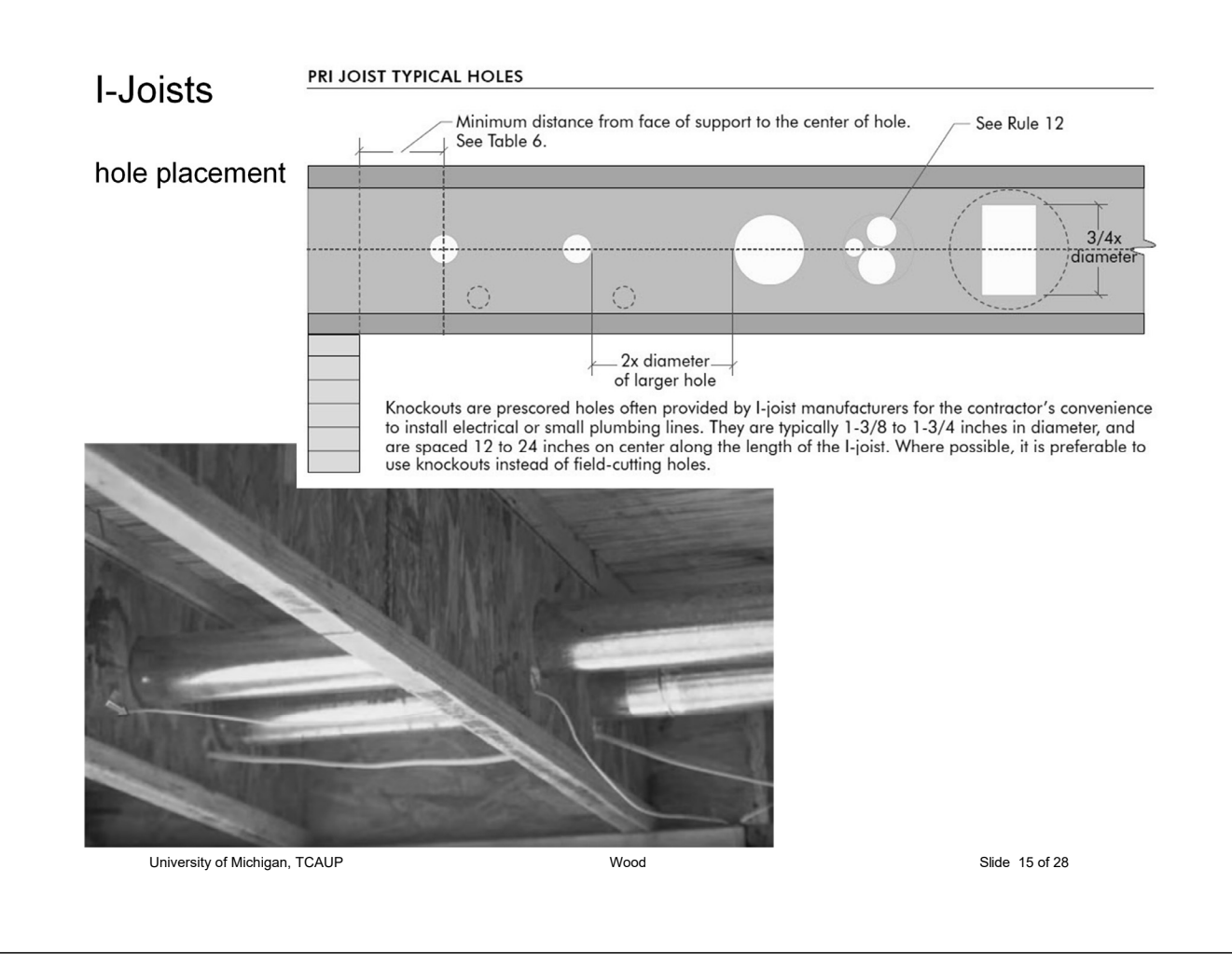

## I-Joists

### Cutting the Hole

- Never drill, cut or notch the flange, or over-cut the web.
- Holes in webs should be cut with a sharp saw.
- For rectangular holes, avoid over-cutting the corners, as this can cause unnecessary stress concentrations. Slightly rounding the corners is recommended. Starting the rectangular hole by drilling a 1-inch-diameter hole in each of the four corners and then making the cuts between the holes is another good method to minimize damage to the I-joist.

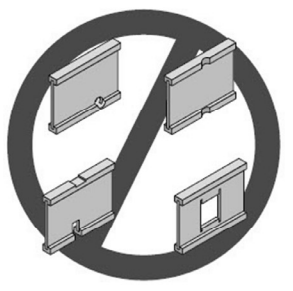

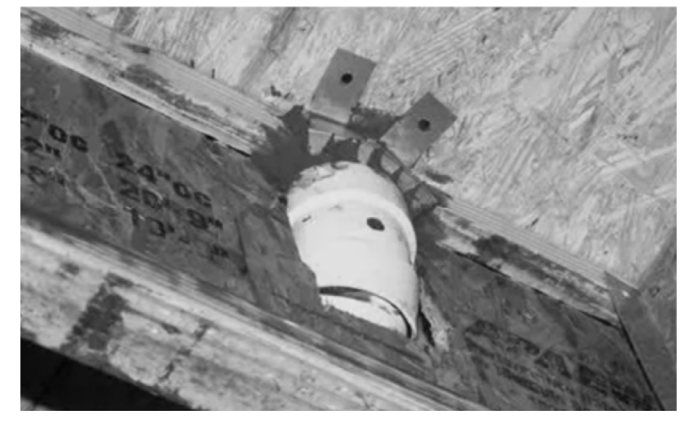

University of Michigan, TCAUP and Slide 16 of 28 and 28 and 28 set of 28 and 29 set of 28 and 29 set of 28 and 20

# Weyerhaeuser – Trus Joist - TJI

**ALLOWABLE HOLES** 

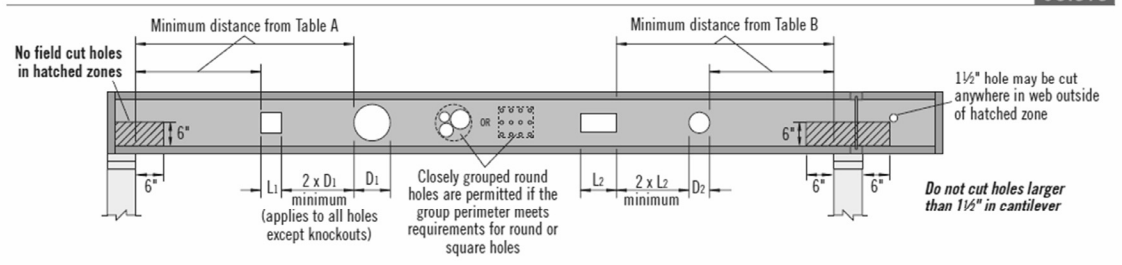

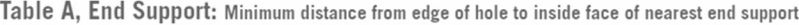

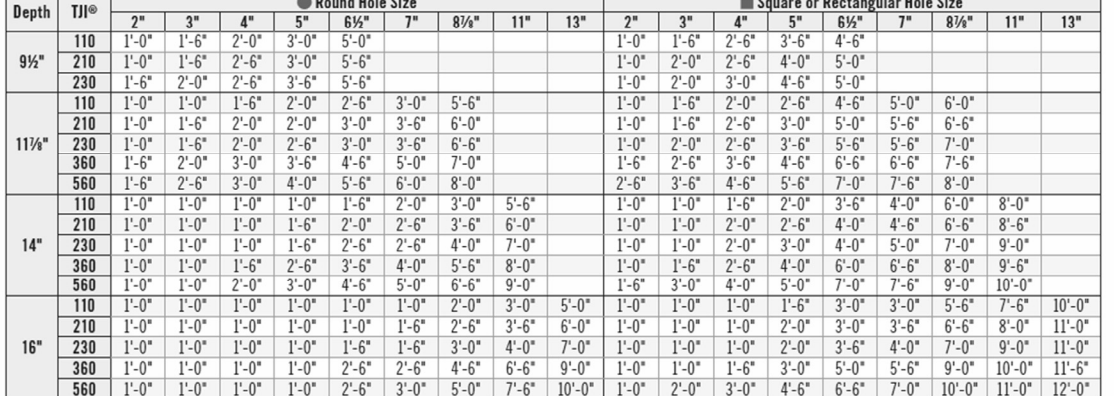

University of Michigan, TCAUP Wood Slide 17 of 28

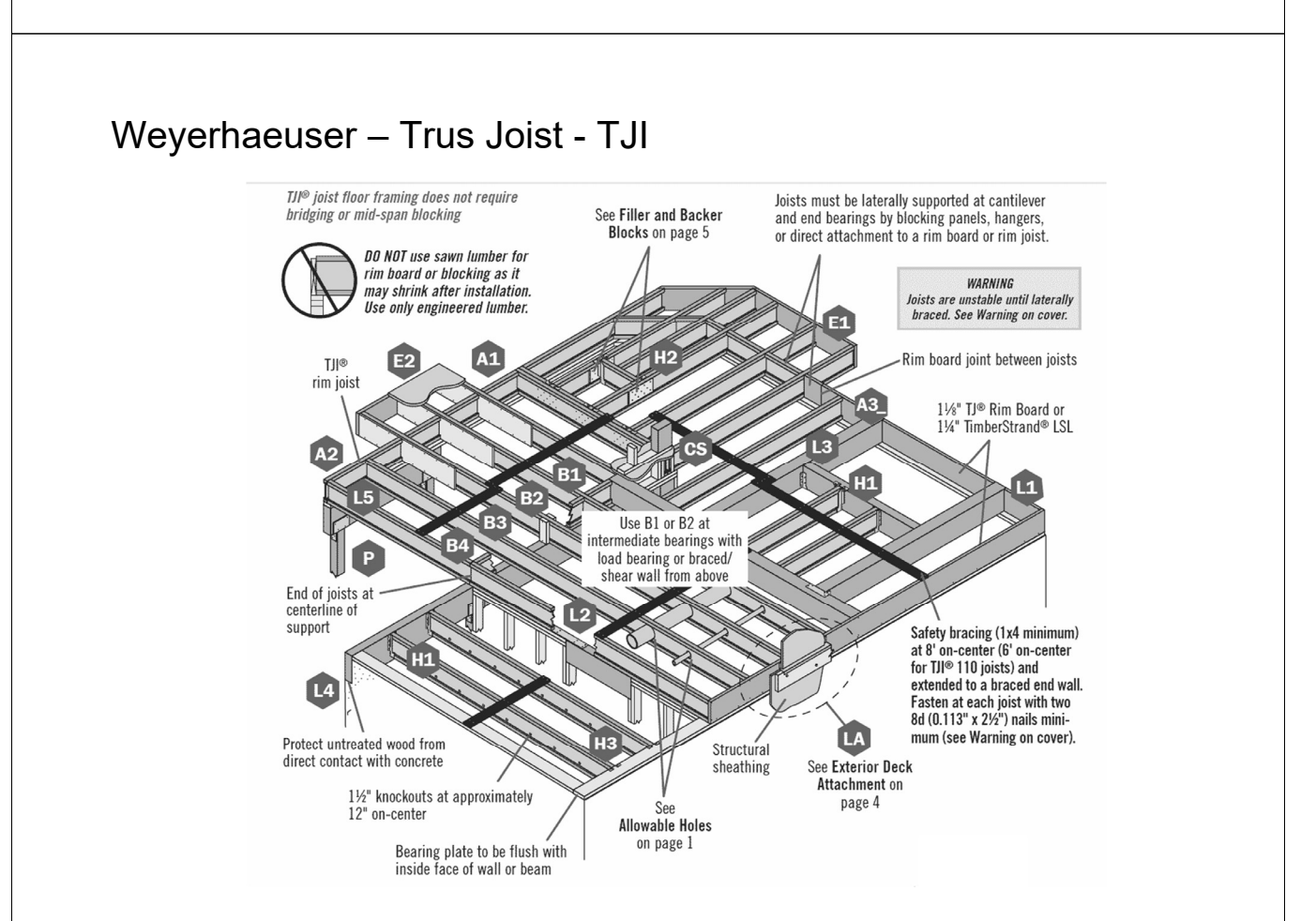

# Weyerhaeuser – Trus Joist – TJI - properties

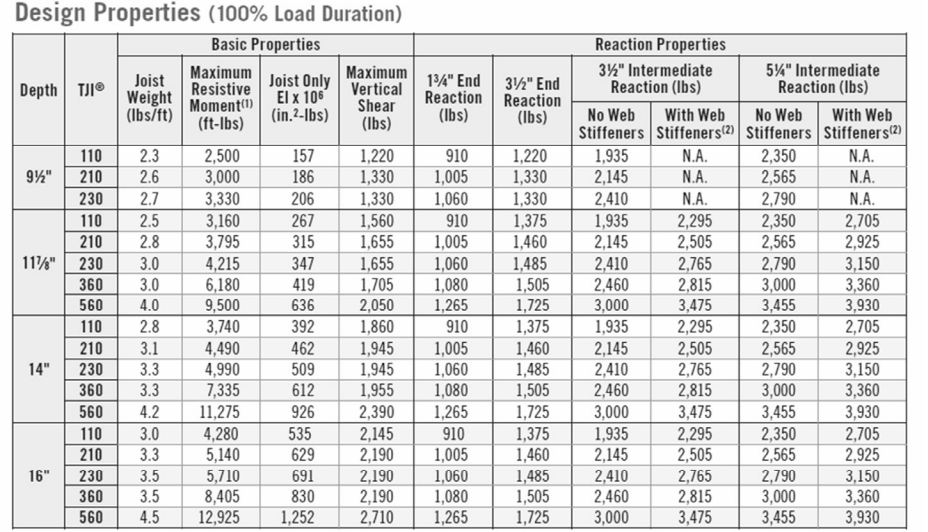

(1) Caution: Do not increase joist moment design properties by a repetitive member use factor. (2) See detail W on page 27 for web stiffener requirements and nailing information.

#### Tables are based on:

- 
- Uniform loads.<br>- Uniform loads.<br>- More restrictive of simple or continuous span.
- Clear distance between supports<br>- Minimum bearing length of 134" end (no web
- stiffeners) and 3½" intermediate.
- Assumed composite action with a single layer of<br>24" on-center span-rated, glue-nailed floor panels for deflection only. When subfloor adhesive is not<br>applied, spans shall be reduced 6" for nails and 12" for proprietary fasteners.

University of Michigan, TCAUP Wood Slide 19 of 28

- For continuous spans, ratio of short span to long<br>span should be 0.4 or greater to prevent uplift.
- Spans generated from Weyerhaeuser software may<br>exceed the spans shown in these tables because software reflects actual design conditions.
- For multi-family applications and other loading<br>conditions not shown, refer to Weyerhaeuser software or to the load table on page 8.

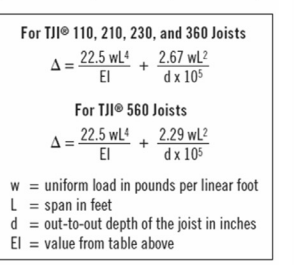

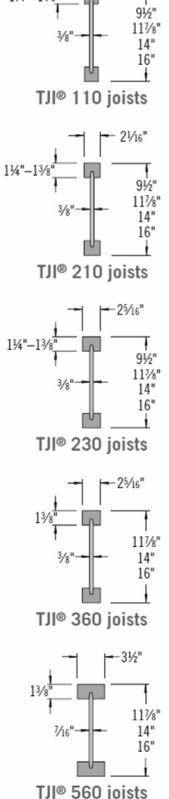

# Weyerhaeuser – Trus Joist – TJI – span table

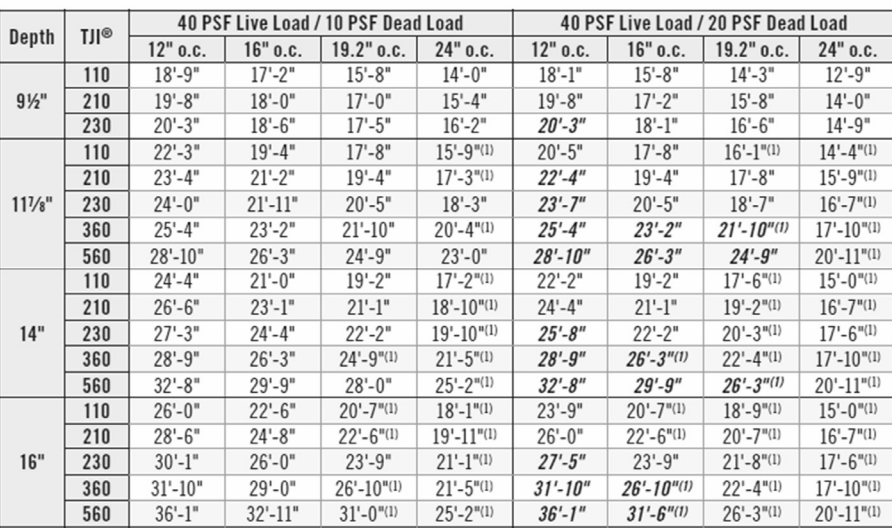

L/360 Live Load Deflection (Minimum Criteria per Code)

(1) Web stiffeners are required at intermediate supports of continuous-span joists when the intermediate bearing length is less than 51%" and the span on either side of the intermediate bearing is greater than the following spans:

### Weyerhaeuser – Trus Joist – TJI – span table L/480

### 91⁄2"-16<br>JOISTS

### **FLOOR LOAD TABLE**

#### Floor-100% (PLF)

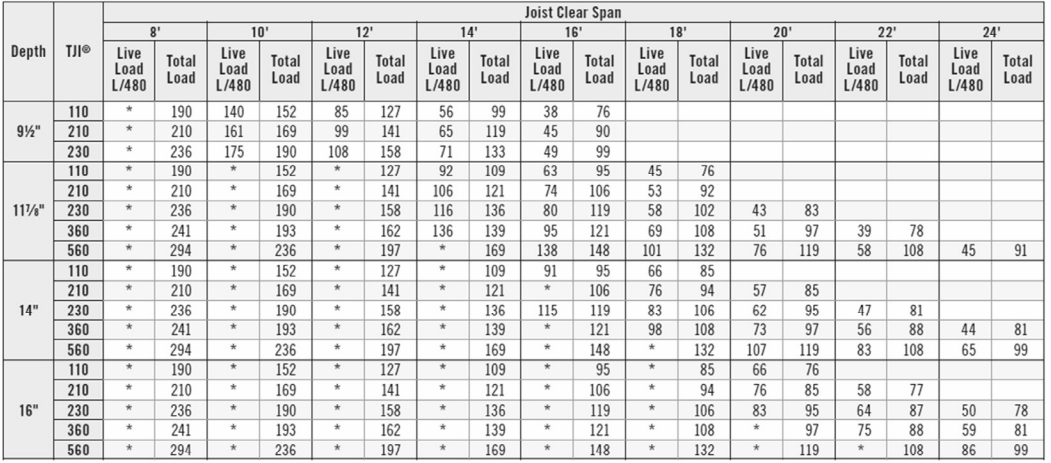

\* Indicates that Total Load value controls

#### How to Use This Table

- 1. Calculate actual total and live load in pounds per linear foot (plf).
- 2. Select appropriate Joist Clear Span.
- 3. Scan down the column to find a TJI® joist that meets or exceeds actual total and live loads.

#### Refer to PSF to PLF Conversion table on page 31

University of Michigan, TCAUP Wood Slide 21 of 28

#### **General Notes**

- Table is based on:
	- $-$  Minimum bearing length of  $1\%$  " end and  $3\%$  " intermediate, without web stiffeners
- $-$  Uniform loads.
- More restrictive of simple or continuous span - No composite action provided by sheathing.
- Total Load values are limited to deflection of L/240.

- Live Load is based on joist deflection of L/480.
- If a live load deflection limit of L/360 is desired, multiply value in Live Load column by 1.33. The<br>resulting live load must not exceed the Total Load shown.
- " Table does not account for concentrated loads. Use Weyerhaeuser software when this condition applies.

# I-Joist Selection

### procedure

- 1. Calculate actual load in PLF
- 2. Pick deflection limit (e.g. L/480)
- 3. Pick o.c. spacing
- 4. From load table find a section to carry load with span

### or

- 4. Calculate shear and moment
- 5. Pick section from properties table
- 6. Check deflection

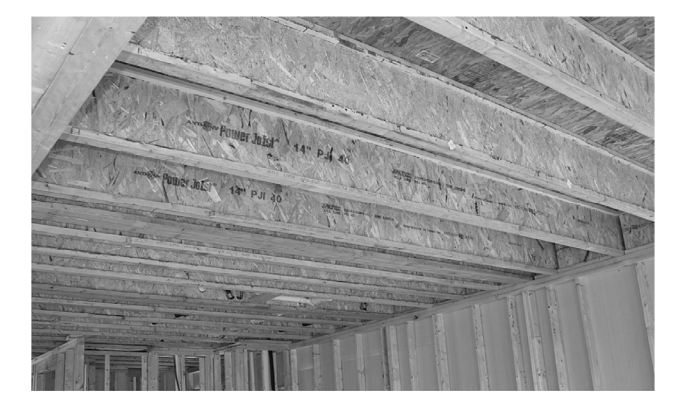

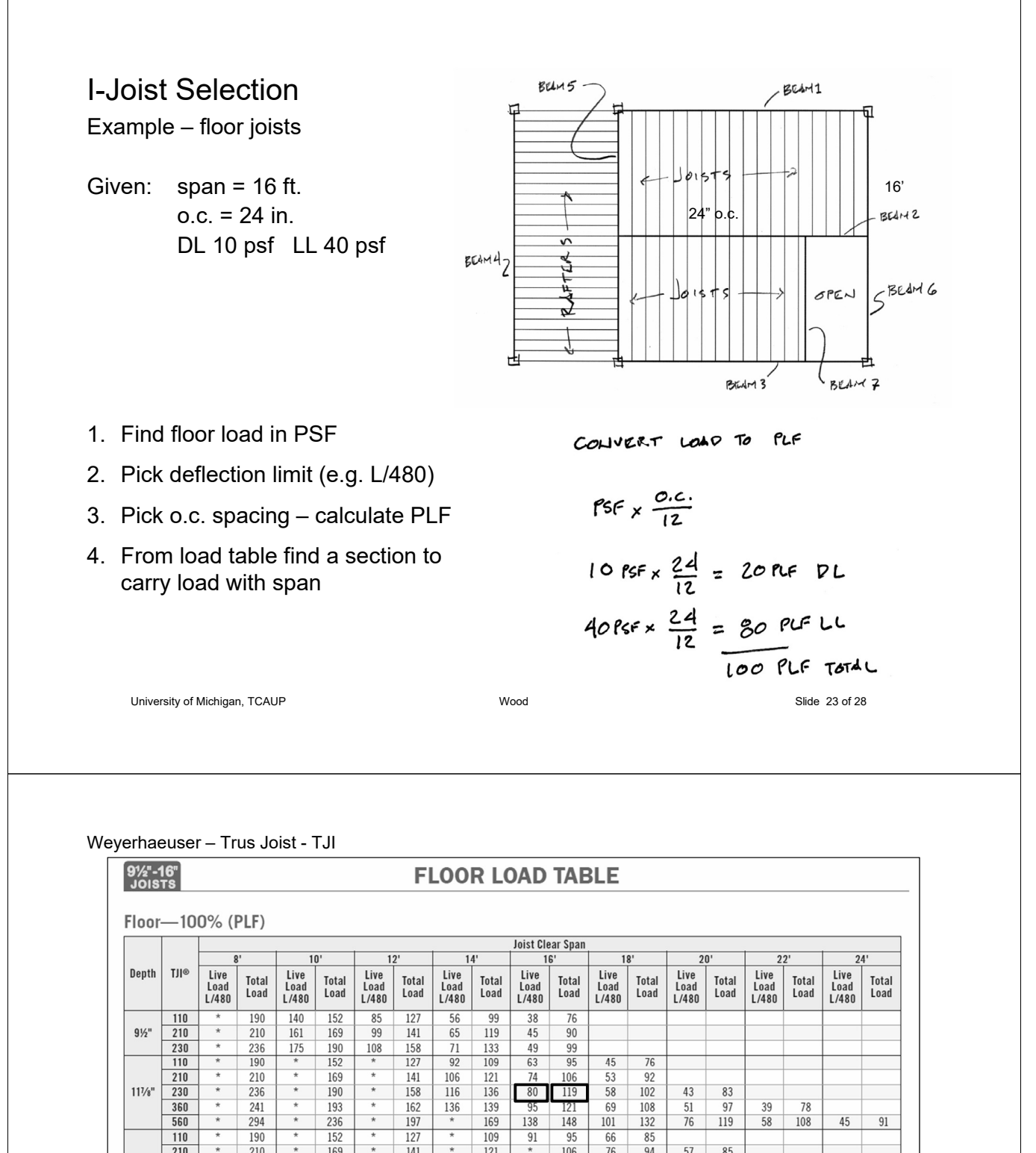

 $-$  Uniform loads. 3 Scan down the column to find a TII® inist that - More restrictive of simple or continuous span meets or exceeds actual total and live loads. - No composite action provided by sheathing.

 $\frac{107}{127}$ 

J.

 $\star$ 

**General Notes** 

 $\blacksquare$  Table is based on:

 $\star$ 

 $\frac{115}{1}$   $\overline{76}$ 

 $rac{62}{73}$ 

 $\frac{76}{83}$ 

 $\frac{95}{97}$ 

 $\overline{76}$ 

 $64\,$  $87\,$  $50\,$ 

 $\overline{17}$ 

 $\overline{77}$ 

- Live Load is based on joist deflection of L/480.
	- If a live load deflection limit of L/360 is desired, multiply value in Live Load column by 1.33. The resulting live load must not exceed the Total Load shown.
	- " Table does not account for concentrated loads. Use Weyerhaeuser software when this condition applies.

Refer to PSF to PLF Conversion table on page 31

University of Michigan, TCAUP Wood Slide 24 of 28

1. Calculate actual total and live load in pounds per

 $\frac{230}{360}$  $14"$ 

linear foot (plf).

 $^{\star}$ 

\* Indicates that Total Load value controls **How to Use This Table** 

2. Select appropriate Joist Clear Span.

 $16"$   $\frac{158}{152}$ 

Minimum bearing length of 134" end and 31⁄2"

intermediate, without web stiffeners

# Weyerhaeuser – Trus Joist - TJI

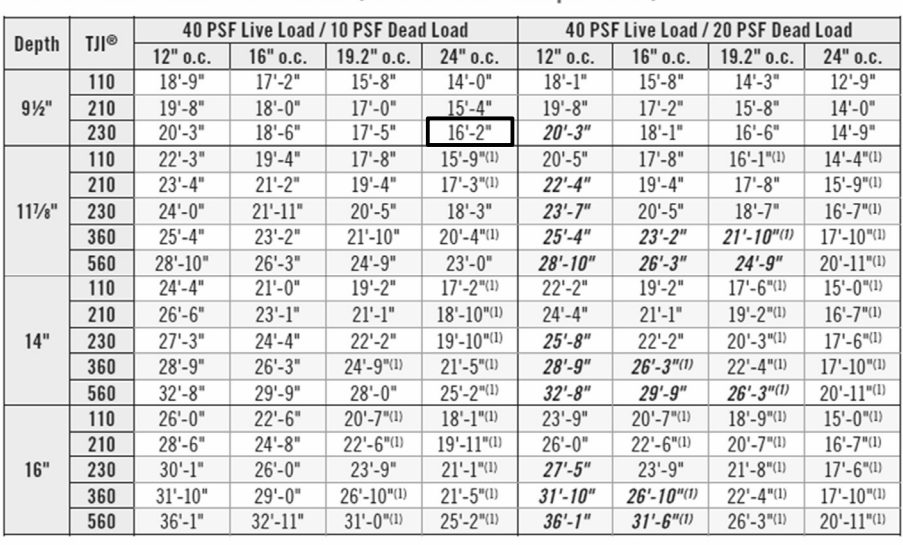

L/360 Live Load Deflection (Minimum Criteria per Code)

(1) Web stiffeners are required at intermediate supports of continuous-span joists when the intermediate bearing length is less than 51/4" and the span on either side of the intermediate bearing is greater than the following spans:

University of Michigan, TCAUP Wood Slide 25 of 28

## I-Joist Selection

Example – floor joists

Given: span = 16 ft.  $o.c. = 24$  in. DL 10 psf LL 40 psf

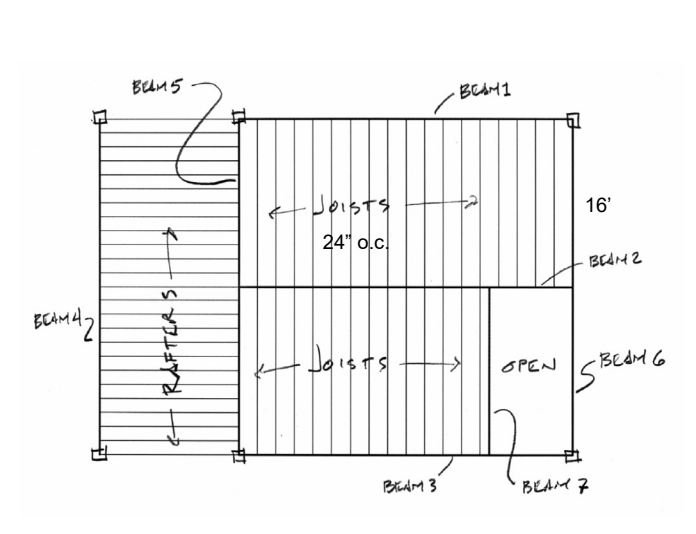

- 1. Calculate actual load in PLF
- 2. Pick deflection limit (e.g. L/360)
- 3. Pick o.c. spacing
- 4. Calculate shear and moment
- 5. Pick section from properties table
- 6. Calculate deflection

$$
M_{\xi} = \frac{\omega l^{2}}{3} = \frac{100 \text{Re}(16')^{2}}{3} = 3200^{1-x}
$$
  
 $V_{\text{max}} = \frac{\omega l}{2} = \frac{100 (16)}{2} = 300$ 

## Weyerhaeuser – Trus Joist - TJI

Design Properties (100% Load Duration)

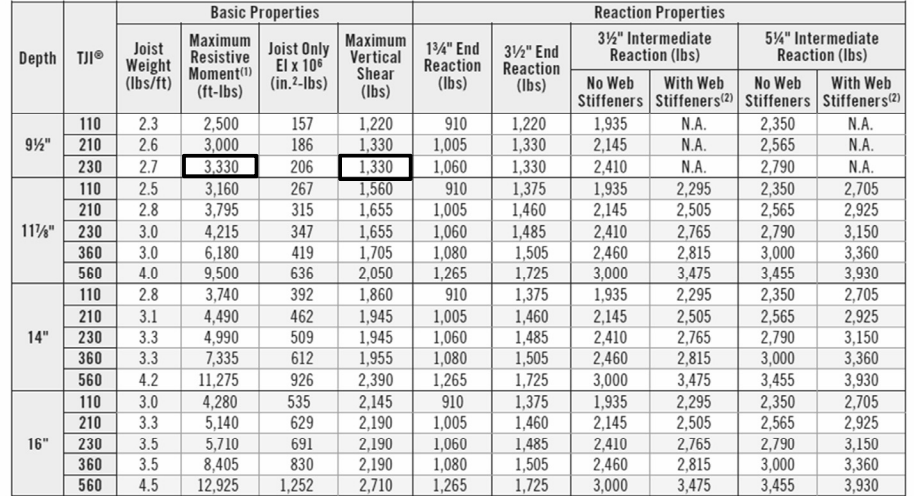

(1) Caution: Do not increase joist moment design properties by a repetitive member use factor. (2) See detail W on page 27 for web stiffener requirements and nailing information.

Tables are based on:

 $-$  Uniform loads.

- More restrictive of simple or continuous span.

- Clear distance between supports<br>- Minimum bearing length of 134" end (no web

stiffeners) and 3½" intermediate.

Assumed composite action with a single layer of<br>24" on-center span-rated, glue-nailed floor panels for deflection only. When subfloor adhesive is not<br>applied, spans shall be reduced 6" for nails and 12" for proprietary fasteners.

University of Michigan, TCAUP **Wood** Wood **Slide 27 of 28** 

- For continuous spans, ratio of short span to long<br>span should be 0.4 or greater to prevent uplift.
- Spans generated from Weyerhaeuser software may<br>exceed the spans shown in these tables because software reflects actual design conditions.
- For multi-family applications and other loading<br>conditions not shown, refer to Weyerhaeuser software or to the load table on page 8.

 $\mathsf{L}$ 

 $\overline{a}$  $E1$ 

![](_page_13_Figure_15.jpeg)

![](_page_13_Picture_188.jpeg)

![](_page_13_Figure_17.jpeg)

## Weyerhaeuser – Trus Joist - TJI

- $\blacksquare$  Tables are based on:<br>- Uniform loads.
- 
- More restrictive of simple or continuous span. Clear distance between supports
- $-$  Minimum bearing length of  $134"$  end (no web stiffeners) and 3½" intermediate.
- Assumed composite action with a single layer of 24" on-center span-rated, glue-nailed floor panels<br>for deflection only. When subfloor adhesive is not applied, spans shall be reduced 6" for nails and 12" for proprietary fasteners.
- For continuous spans, ratio of short span to long span should be 0.4 or greater to prevent uplift.
- Spans generated from Weyerhaeuser software may exceed the spans shown in these tables because software reflects actual design conditions.
- For multi-family applications and other loading conditions not shown, refer to Weyerhaeuser<br>software or to the load table on page 8.

![](_page_13_Figure_28.jpeg)

- $=$  out-to-out depth of the joist in inches
- $EI = value from table above$
- 9.5" TJI 230 (without composite flooring)

$$
\Delta_{LL} = \frac{22.5(80 \text{pc})(16)}{206000000} + \frac{2.67(80 \text{pc})(6)}{9.5} =
$$
  
0.5726" + 0.0058" = 0.578"

$$
\frac{2}{360} = \frac{16(12)}{360} = 0.53^{n}
$$

![](_page_13_Figure_34.jpeg)